Логическая функция F задаётся выражением  $(z \land y) \lor ((x \rightarrow z) \equiv (y \rightarrow w))$ .

Дан частично заполненный фрагмент, содержащий неповторяющиеся строки таблицы истинности функции F.

Определите, какому столбцу таблицы истинности соответствует каждая из переменных x, y, z, w.

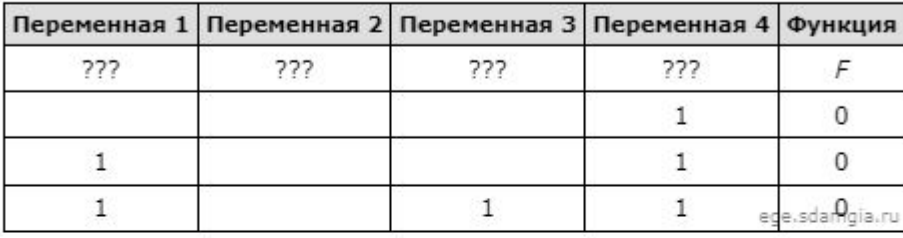

В ответе напишите буквы x, y, z, w в том порядке, в котором идут соответствующие им столбцы (сначала — буква, соответствующая первому столбцу; затем — буква, соответствующая второму столбцу, и т. д.). Буквы в ответе пишите подряд, никаких разделителей между буквами ставить не нужно.

Пример. Пусть задано выражение  $x \rightarrow y$ , зависящее от двух переменных х и у, и фрагмент таблицы истинности:

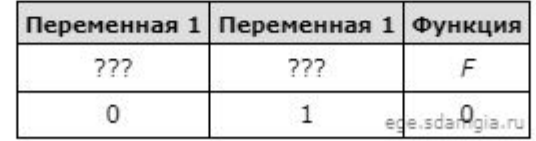

Тогда первому столбцу соответствует переменная у, а второму столбцу соответствует переменная х. В ответе нужно написать: ух.

 $T, T, T$ 

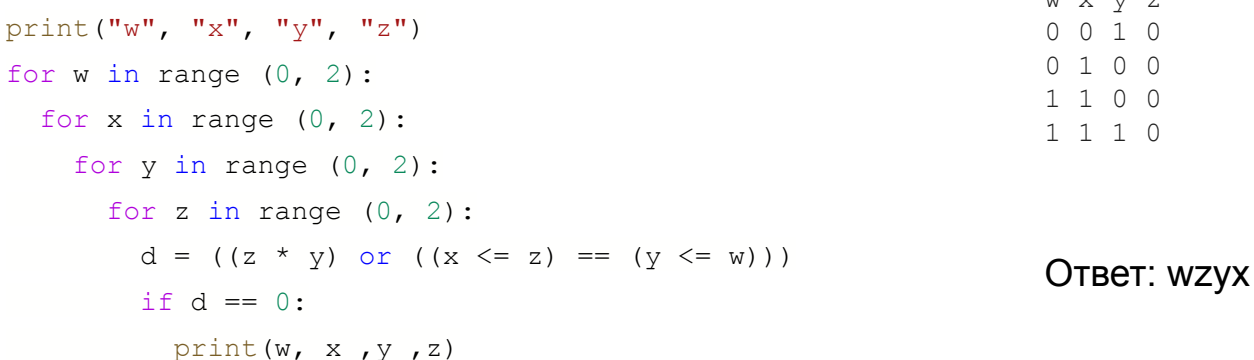